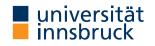

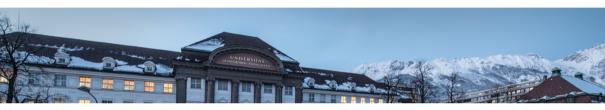

# **Functional Programming**

#### Week 8 - Fold, List Comprehension, Calendar Application

René Thiemann James Fox Lukas Hofbauer Christian Sternagel Tobias Niederbrunner

Department of Computer Science

Last Lecture

- partial application: if f has type a  $\rightarrow$  b  $\rightarrow$  c  $\rightarrow$  d, then build expressions
  - f :: a -> b -> c -> d
  - f expr :: b -> c -> d
  - f expr expr :: c -> d
- sections: (x >) and (> x)
- $\lambda$ -abstractions:  $\langle pat \rangle expr$
- higher-order functions
  - functions are values
  - functions can take functions as input or return functions as output
- example higher-order functions

## Fold-Functions on Lists

#### The foldr Function

foldr ::  $(a \rightarrow b \rightarrow b) \rightarrow b \rightarrow [a] \rightarrow b$ foldr f e [] = e foldr f e (x : xs) = x `f` (foldr f e xs)

- foldr f e captures structural recursion on lists
  - e is the result of the base case
  - f describes how to compute the result given the first list element and the recursive result
- foldr f e replaces : by f and [] by e

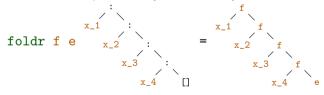

foldr f e [x\_1, x\_2, x\_3, x\_4] = x\_1 `f` (x\_2 `f` (x\_3 `f` (x\_4 `f` e)))

#### Expressiveness of foldr

• foldr f e replaces : by f and [] by e;

foldr f e [x\_1, x\_2, x\_3, x\_4] = x\_1 `f` (x\_2 `f` (x\_3 `f` (x\_4 `f` e)))

- foldr f e captures structural recursion on lists
- consequence: all function definitions that use structural recursion on lists can be defined via foldr
- example definitions via foldr

```
sum = foldr (+) 0
product = foldr (*) 1
concat = foldr (++) [] -- merge list of lists into one list
xs ++ ys = foldr (:) ys xs
length = foldr (\_ -> (+ 1)) 0
map f = foldr ((:) . f) []
all f = foldr ((&&) . f) True -- do all elements satisfy predicate?
```

#### Variants of foldr

-- foldr from previous slide foldr :: (a -> b -> b) -> b -> [a] -> b foldr f e [x\_1, x\_2, x\_3] = x\_1 `f` (x\_2 `f` (x\_3 `f` e))

-- foldr without starting element, only for non-empty lists foldr1 :: (a -> a -> a) -> [a] -> a foldr1 f  $[x_1, x_2, x_3] = x_1$  f  $(x_2 f x_3)$ 

-- application: maximum of list elements maximum = foldr1 max

-- foldl, apply function starting from the left foldl :: (b -> a -> b) -> b -> [a] -> b foldl f e [x\_1, x\_2, x\_3] = ((e `f` x\_1) `f` x\_2) `f` x\_3

```
-- application: reverse
reverse = foldl (flip (:)) []
```

# More Library Functions

Take-While, Drop-While

- takeWhile :: (a -> Bool) -> [a] -> [a] and dropWhile :: (a -> Bool) -> [a] -> [a]
  - takeWhile p xs takes elements from left of xs while p is satisfied
  - dropWhile  $p \ xs$  drops elements from left of xs while p is satisfied
  - identity: takeWhile p xs ++ dropWhile p xs = xs
- combinations more efficient versions of the following definitions
  - splitAt :: Int -> [a] -> ([a], [a])
    splitAt n xs = (take n xs, drop n xs)
  - span :: (a -> Bool) -> [a] -> ([a], [a])
    span p xs = (takeWhile p xs, dropWhile p xs)

## **Example Application: Separate Words**

- task: write function words :: String -> [String] that splits a string into words
- example: words "I am fine. " = ["I", "am", "fine."]
- implementation:

```
words s = case dropWhile (== ' ') s of
"" -> []
s1 -> let (w, s2) = span (/= ' ') s1
in w : words s2
```

- notes
  - non-trivial recursion on lists
  - words is already predefined
  - unwords :: [String] -> String is inverse which inserts blanks
  - similar functions to split at linebreaks or to insert linebreaks lines :: String -> [String]

```
unlines :: [String] -> String
```

### **Combining Two Lists**

• zipWith :: (a -> b -> c) -> [a] -> [b] -> [c]

zipWith **f**  $[x_1, ..., x_m]$   $[y_1, ..., y_n] = [x_1 \cdot f \cdot y_1, ..., x_{\min\{m,n\}} \cdot f \cdot y_{\min\{m,n\}}]$ 

- resulting list has length of shorter input
- · above equality is not Haskell code, think about recursive definition yourself
- specialization zip

-- (,) :: a -> b -> (a, b) is the pair constructor zip :: [a] -> [b] -> [(a, b)]

zip = zipWith (,)

- inverse function: unzip :: [(a, b)] -> ([a], [b])
- examples

- unzip [(1, 'c'), (2, 'b'), (3, 'a')] = ([1, 2, 3], "cba")
- zipWith (\*) [1, 2] [3, 4, 5] = [1\*3, 2\*4] = [3, 8]

#### Application: Testing whether a List is Sorted

```
isSorted :: Ord a => [a] -> Bool
```

isSorted xs = all id \$ zipWith (<=) xs (tail xs)</pre>

- id :: a -> a is the identify function id x = x; used as "predicate" whether a Boolean is True
- (\$) is application operator with low precedence, f \$ x = f x, used to avoid parentheses
- example:

```
isSorted [1, 2, 5, 3]
= all id $ zipWith (<=) [1, 2, 5, 3] [2, 5, 3]
= all id [1 <= 2, 2 <= 5, 5 <= 3]
= all id [True, True, False]
= id True && id True && id False && True
= False</pre>
```

#### **Table of Precedences**

| precedence | operators            | associativity                 |
|------------|----------------------|-------------------------------|
| 9          | !!, .                | <pre>left(!!), right(.)</pre> |
| 8          | ^, ^^, **            | right                         |
| 7          | *,/,`div`            | left                          |
| 6          | +, -                 | left                          |
| 5          | :, ++                | right                         |
| 4          | ==, /=, <, <=, >, >= | none                          |
| 3          | &&                   | right                         |
| 2          | 11                   | right                         |
| 1          | >>, >>=              | left                          |
| 0          | \$                   | right                         |

all of ^, ^^, \*\* are for exponentiation: difference is range of exponents
operators (>>) and (>>=) will be explained later

# List Comprehension

## List Comprehension

- list comprehension is similar to set comprehension in mathematics
- concise, readable definition
  - sum of even squares up to 100:  $\sum \{x^2 \mid x \in \{0, \dots, 100\}, even(x)\}$
- examples of list comprehension in Haskell

evenSquares100 = sum [  $x^2 | x < [0 .. 100]$ , even x]

prime 
$$n = n \ge 2 \&\& null [x | x < - [2 .. n - 1], n mod x == 0]$$

pairs n = [(i, j) | i <- [0..n], even i, j <- [0..i]]

> pairs 5
[(0,0),(2,0),(2,1),(2,2),(4,0),(4,1),(4,2),(4,3),(4,4)]

```
List Comprehension - Structure

foo zs = [ x + y + z |

 x <- [0..20],

 even x,

let y = x * x,

 y < 200,

Just z <- zs]
```

- list comprehension is of form [e | Q] where
  - e is Haskell expression, e.g., x + y + z
  - Q is the qualifier, a possibly empty comma-separated sequence of
    - generators of form pat <- expr where the expression has a list type, e.g., x <- [0..20] or Just z <- zs;</li>
      - e and later parts of qualifier may use variables of pat
    - guards, i.e., Boolean expressions, e.g., even x or y < 200
    - local declarations of form let decls (no in!);
      - e and later parts of qualifier may use variables and functions introduced in decls
    - if Q is empty, we just write [e]

List Comprehension – Translation

[x + y | x < [0..20], even x, let y = x \* x, y < 200]

- list comprehension is of form [e | Q] where qualifier is list of guards, generators and local definitions
- list comprehension is syntactic sugar, it is translated using the predefined function

```
concatMap :: (a -> [b]) -> [a] -> [b]
concatMap f = concat . map f
• guards:
    [e | b, Q] = if b then [e | Q] else []
```

Iocal declaration:

```
[e | let decls, Q] = let decls in [e | Q]
```

generators for exhaustive patterns (e.g., variable or pair of variables):
 [e | pat <- xs, Q] = concatMap (\ pat -> [e | Q]) xs

RT et al. (DCS @ UIBK)

List Comprehension – Translation Examples

#### translations

[e | b, Q] = if b then [e | Q] else [] [e | let decls, Q] = let decls in [e | Q] [e | pat <- xs, Q] = concatMap (\ pat -> [e | Q]) xs

examples

[s | (s, g) < -xs, g == 1]

- = concatMap (  $\ (s, g) \rightarrow [s \mid g == 1]$ ) xs
- = concatMap (  $\ (s, g) \rightarrow if g == 1 then [s] else [] ) xs$

**Example Application – Pythagorean Triples** 

- (x, y, z) is Pythagorean triple iff  $x^2 + y^2 = z^2$
- task: find all Pythagorean triples within given range
  ptriple x y z = x<sup>2</sup> + y<sup>2</sup> == z<sup>2</sup>
  ptriples n = [ (x,y,z) |
   x <- [1..n], y <- [1..n], z <- [1..n], ptriple x y z]</pre>
- problem of duplicates because of symmetries
  - > ptriples 5 [(3,4,5),(4,3,5)]
- solution eliminates symmetries, also more efficient
  ptriples n = [ (x,y,z) |
   x <- [1..n], y <- [x..n], z <- [y..n], ptriple x y z]</pre>

> ptriples 5
[(3,4,5)]

# Application – Printing a Calendar

#### Printing a Calendar

- given a month and a year, print the corresponding calendar
- example: November 2023 Mo Tu We Th Fr Sa Su 1 2 3 4 5 6 7 8 9 10 11 12
- decomposition identifies two parts
  - construction phase (computation of days, leap year, ...)
  - layout and printing
- we concentrate on printing, assuming machinery for construction
  - type Month = Int
  - type Year = Int
  - **type** Dayname = Int -- Mo = 0, Tu = 1, ..., So = 6
  - -- monthInfo returns name of 1st day in m. and number of days in m. monthInfo :: Month -> Year -> (Dayname, Int)

The Picture Type

- encode calendar as a picture, i.e., a list of rows, where each row is a list of characters
- representation in Haskell
   type Height = Int
   type Width = Int
   type Picture = (Height, Width, [[Char]])
- consider (h, w, rs)
- rs :: [[Char]] "list of rows"
- invariant 1: length of rs is height h
- invariant 2: all rows (that is, lists in rs) have length w
- creation of a picture from a single row

```
row :: String -> Picture
row r = (1, length r, [r])
```

**Stacking Pictures Above Each Other** 

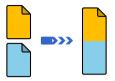

Stacking Two Picture Above Each Other

```
above :: Picture -> Picture (h, w, css) `above` (h', w', css')
  | w == w' = (h + h', w, css ++ css')
  | otherwise = error "above: different widths"
```

**Stacking Several Pictures Above Each Other** 

```
stack :: [Picture] -> Picture
stack = foldr1 above
```

Spreading Pictures Beside Each Other

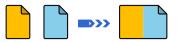

Spreading Two Pictures Beside Each Other

```
beside :: Picture -> Picture -> Picture
(h, w, css) `beside` (h', w', css')
| h == h' = (h, w + w', zipWith (++) css css')
| otherwise = error "beside: different heights"
```

Spreading Several Pictures Beside Each Other
spread :: [Picture] -> Picture
spread = foldr1 beside

Tiling Several Pictures
tile :: [[Picture]] -> Picture
tile = stack . map spread

Constructing a Month

```
    as indicated, assume function

   monthInfo :: Month -> Year -> (Davname, Int)
   where daynames are 0 (Monday), 1 (Tuesday), ...
daysOfMonth :: Month -> Year -> [Picture]
davsOfMonth m v =
 map (row . rjustify 3 . pic) [1 - d .. numSlots - d]
  where
    (d, t) = monthInfo m v
    numSlots = 6 * 7 -- max 6 weeks * 7 days per week
    pic n = if 1 <= n && n <= t then show n else ""
rjustify :: Int -> String -> String
rjustify n xs
  | 1 <= n = replicate (n - 1) ' ' ++ xs
  otherwise = error ("text (" ++ xs ++ ") too long")
  where l = length xs
```

#### Tiling the Days

- daysOfMonth delivers list of 42 single pictures (of size  $1 \times 3$ )
- missing: layout + header for final picture (of size  $7 \times 21$ )

```
month :: Month -> Year -> Picture
month m y = above weekdays . tile . groupsOfSize 7 $ daysOfMonth m y
where weekdays = row " Mo Tu We Th Fr Sa Su"
```

```
-- groupsOfSize splits list into sublists of given length
groupsOfSize :: Int -> [a] -> [[a]]
groupsOfSize n [] = []
groupsOfSize n xs = ys : groupsOfSize n zs
where (ys, zs) = splitAt n xs
```

Printing a Month

- transform a Picture into a String showPic :: Picture -> String showPic (\_, \_, css) = unlines css
- show result of month m y as String
  showMonth :: Month -> Year -> String
  showMonth m y = showPic \$ month m y
- display final string via putStr :: String -> IO () to properly print newlines and drop double quotes
  - > showMonth 11 2023
  - " Mo Tu We Th Fr Sa Su\n 1 2 3 4 5\n 6  $\dots$ "
  - > putStr \$ showMonth 11 2023
    - Mo Tu We Th Fr Sa Su

 $1 \ 2 \ 3 \ 4 \ 5$ 

 $6 \quad 7 \quad 8 \quad 9 \ 10 \ 11 \ 12$ 

13 14 15 16 17 18 19

20 21 22 23 24 25 26

27 28 29 30

### Summary

- versatile functions on lists: foldr, foldl, foldr1
- further useful functions on lists

take, drop, splitAt, takeWhile, dropWhile, span, zipWith, zip, unzip, (\$), concatMap

- -- split at position
- -- split via predicate
- -- (un)zip two lists
- -- application operator
- -- map with concat combined

- table of operator precedences
- list comprehension
  - concise description of lists, similar to set comprehension in mathematics
  - can automatically be translated into standard expressions based on concatMap
  - example:

 $[(x,y,z) | x \leftarrow [1..n], y \leftarrow [x..n], z \leftarrow [y..n], x^2 + y^2 == z^2]$ 

calendar application